## **Automatisme (début de séance) « Fonction dérivée » (1re Bac Pro – Analyse)**

**Objectif :** évaluer ou réactiver les connaissances (exercice d'association d'idées)

**Réalisation :** travail individuel de 5 min avec Mindview

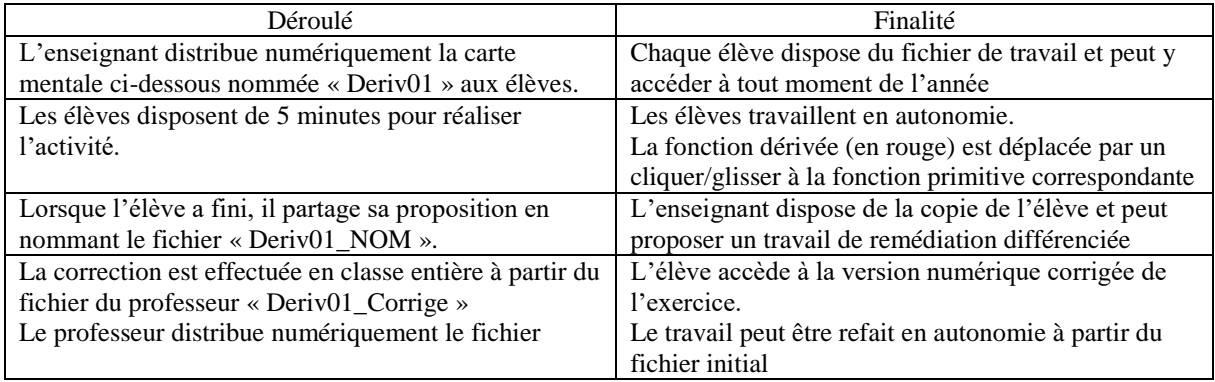

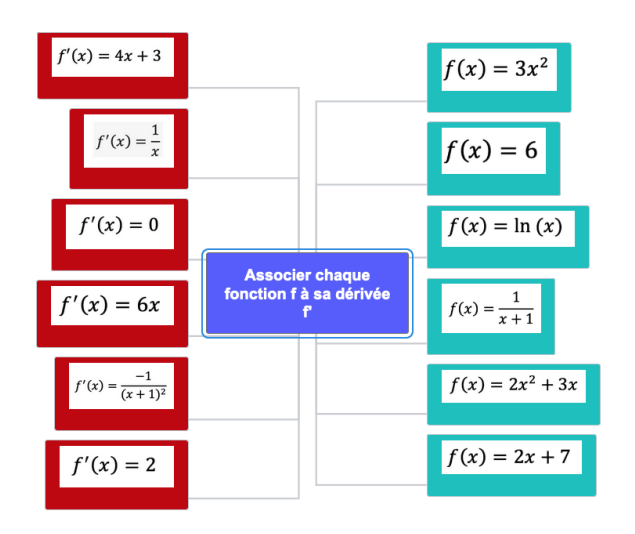

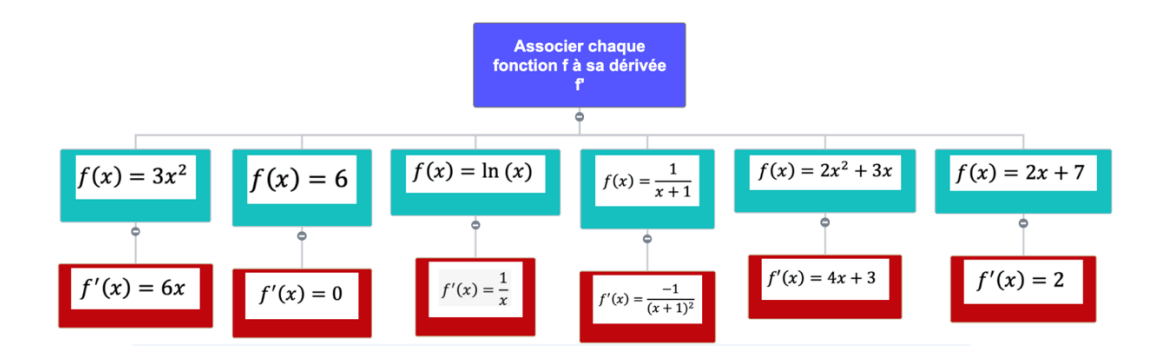